```
// Instead of LED's, if we use the 7-seg display.
int bit1 = 11; //segA
int bit2 = 10; //segB
int bit3 = 9; //segC
int bit4 = 8; //segD
int bit5 = 7; //segE
int bit6 = 6; //segF
int bit7 = 5; //segG
int bit8 = 4; //na
byte number;
int bitNum[] = {bit1,bit2,bit3,bit4,bit5,bit6,bit7,bit8};
   // naGFEDCBA
byte ZERO = B00111111;
byte ONE = B00000110;
byte TWO = B01011011;
byte THREE = B01001111;
byte FOUR = B01100110;
byte FIVE = B01101101;
byte SIX = B01111101;
byte SEVEN = B00100111;
byte EIGHT = B01111111;
byte NINE = B01101111;
byte BLANK = B10000000;
void setup() {
pinMode(bit1,OUTPUT);
pinMode(bit2,OUTPUT);
pinMode(bit3,OUTPUT);
pinMode(bit4,OUTPUT);
pinMode(bit5,OUTPUT);
pinMode(bit6,OUTPUT);
pinMode(bit7,OUTPUT);
pinMode(bit8,OUTPUT);
}
void bitDisp(){
  for(int bitCount = 0; bitCount < 8; bitCount++) digitalWrite(bitNum[bitCount],bitRead(number,bitCount));
     } 
     delay(500);
     }
   o Techspace
             earning.
```
**void loop() { number = ZERO; bitDisp(); number = ONE; bitDisp(); number = TWO; bitDisp(); number = THREE; bitDisp(); number = FOUR; bitDisp(); number = FIVE; bitDisp(); number = SIX; bitDisp(); number = SEVEN; bitDisp(); number = EIGHT; bitDisp(); number = NINE; bitDisp(); number = BLANK; bitDisp(); }**

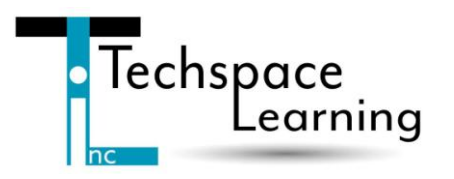